## FROOACE Acut

## **The 10 Most Common QuickBooks Errors and How to Avoid Them**

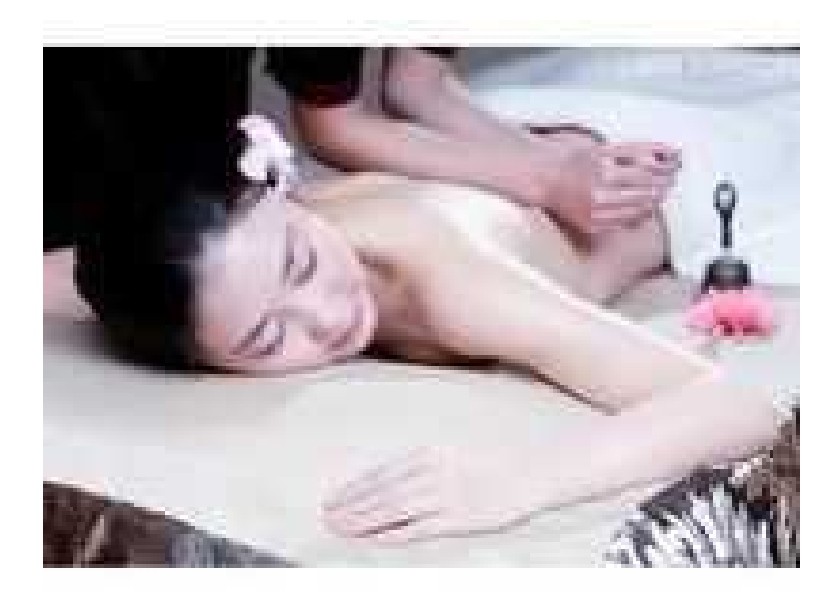

https://www.freeadsz.co.uk/x-5313<br>41-z https://www.freeadsz.co.uk/x-5313

Location **Scotland, Selkirkshire** <https://www.freeadsz.co.uk/x-531341-z>

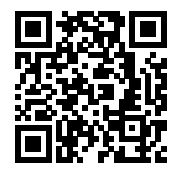

The 10 Most Common QuickBooks Errors and How to Avoid Them:-

 Since its release within the early 1990, you know you very well about QuickBooks and QuickBooks Error.but we can say in short word about QuickBooks.QuickBooks has grown to become the best rated and most popular accounting software package resolution for small businesses and big businesses so it useful to all user.bea

 QuickBooks helps businesses effectively manage their inventory, sales and payroll and offers a host of other necessary things for smaller businesses when it comes to their financial records. But basically now we just talking about 10 most QuickBooks Error common and we will have to focus on 10 common Error firstly you can see here.However, like all software system program, there's always space for user error and there are some common errors that every QuickBooks user should be aware of.some error hare harmful for package and some can not be big issue but while working you will have to check clear your pc. is it error here

 This article explores 10 of the foremost common errors that QuickBooks users create. The list includes setup errors EX- using too several accounts and subaccounts), procedural errors (e.g. using the Write Checks window to pay payroll taxes) and alternative errors like not regularly checking the record statement and not exploring third party choices that expand the capabilities of QuickBooks So let's see ,Here is a list of the ten most typical QuickBooks reporting Errors and how to avoid them

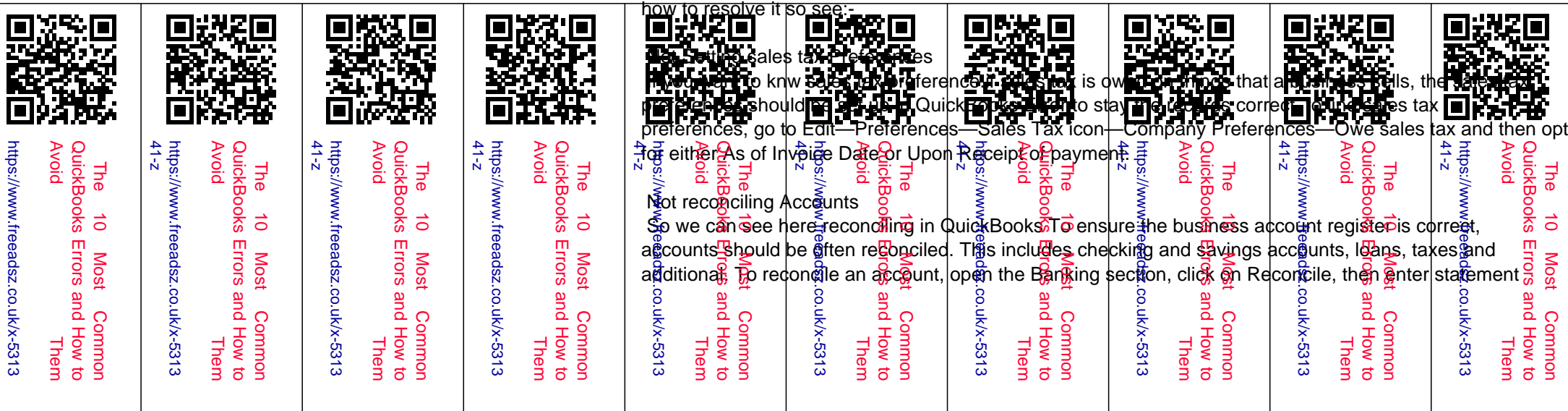

dates and finish balances. after every item within the Checks and Payments column is checked off, alltime low right corner should read zero.

## Writing a Check without getting into a Bill

 When a bill arrives, some business owners simply use the Write Check feature to pay the bill. the first step once a new bill arrives should be to enter the bill in the Enter Bills window. This creates an accounts due . Then, move to Pay Bills and indicate the bill you wish to pay. This takes care of the accounts due for that vendor and allows you to use QuickBooks to properly manage your cash flow and set up for future expenses.

 If you know more informations about QuickBooks point of sale and Quickbooks Error If you find any difficulties,You can always contacts Our QuickBook support team.

Using the Write Checks Window to Pay Payroll Taxes

 As payroll is processed, QuickBooks® reporting software keeps track of how much payroll tax the business owes and records that amount within the Payroll Liabilities window. However, if payrolls taxes are paid within the Write Checks window, the amount paid will not be properly subtracted from the Payroll Liabilities window. Paying these payroll taxes directly in the Pay Liability window can make the correct deductions and keep the books straight.

 These are some Quickbook Error they show error in while working Not reviewing P7L Balance Sheet steet statement

Too Many account and subaccount

Entering a bill or writing a check for loan payment

skipping the receive payments step

Not backing Up the data

Not expanding Quickbooks capabilities

hope you find this article useful still have any questions ?ask to our expert just by dialing our Quickbooks

Technical support Team.